## **AbulÉdu - Feature - Fonctionnalité #1403**

## **Boutons sur ecran de login**

10/05/2011 21:46 - Jonathan Tessé

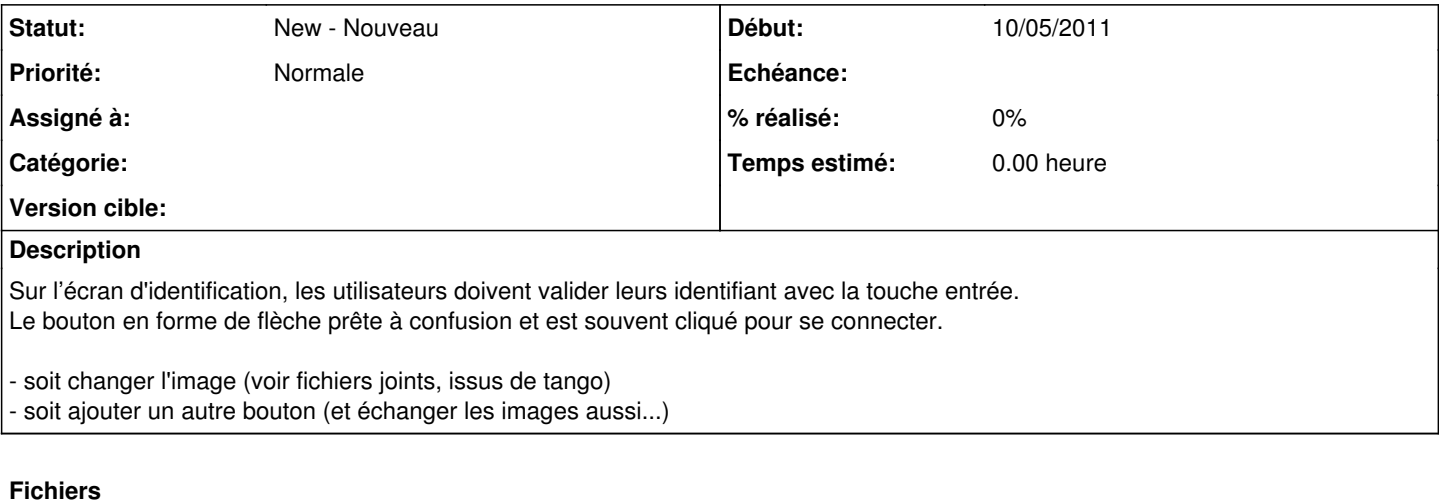

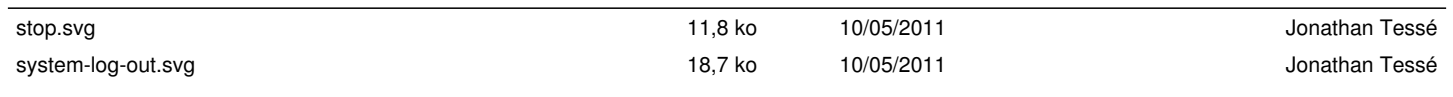